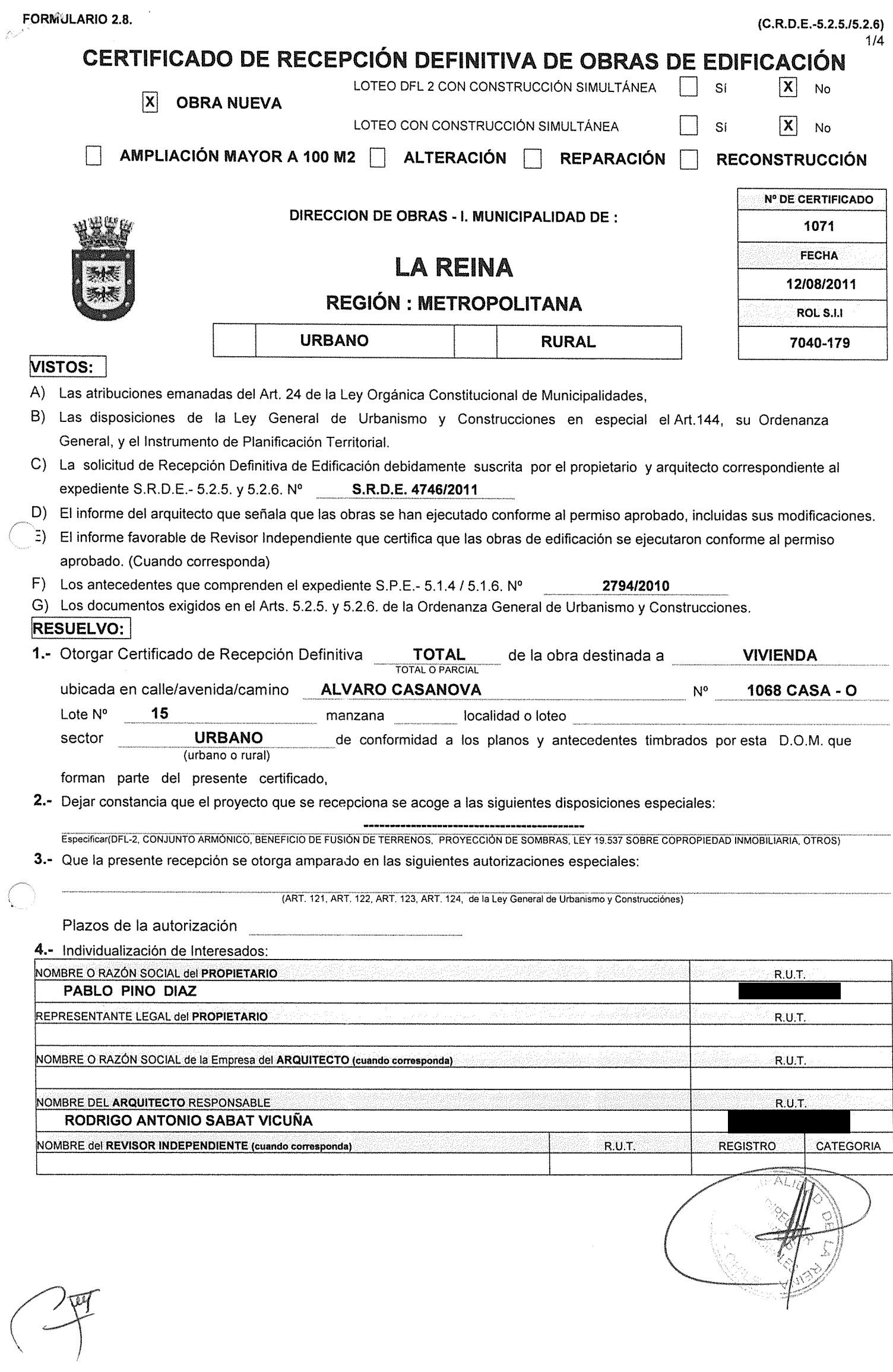

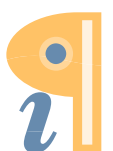

 $\Gamma$ 

i<br>Santa Santa Barat

## 5.- INDIVIDUALIZACIÓN DE PROFESIONALES

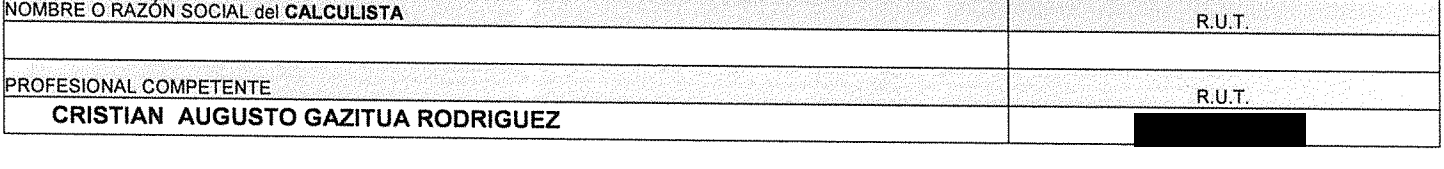

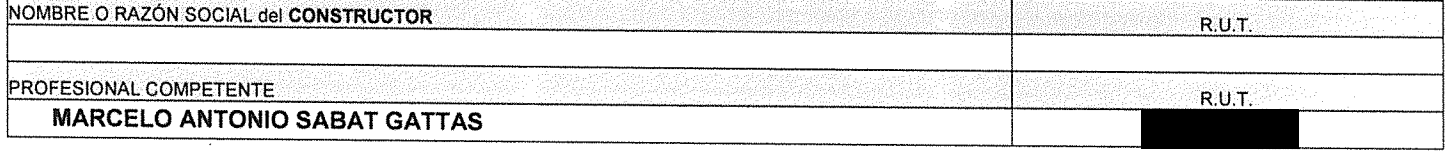

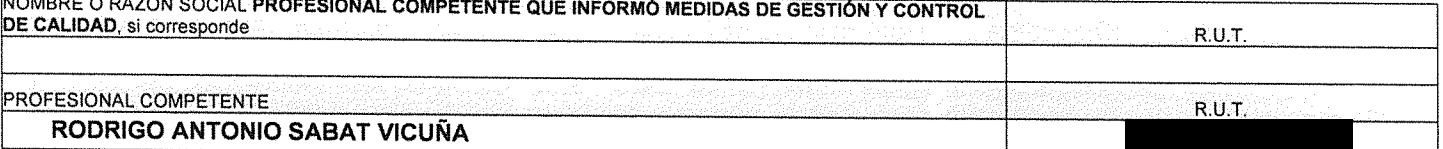

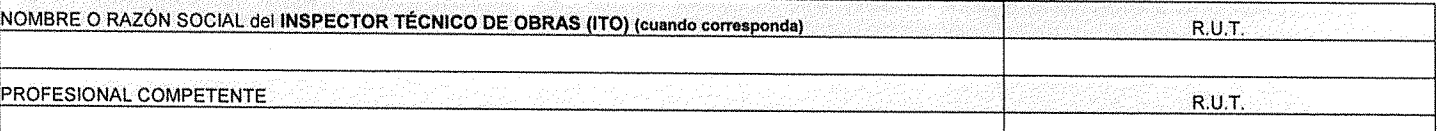

### **CARACTERÍSTICAS PRINCIPALES DE LA RECEPCIÓN**

**6.- ANTECEDENTES DEL PERMISO** 

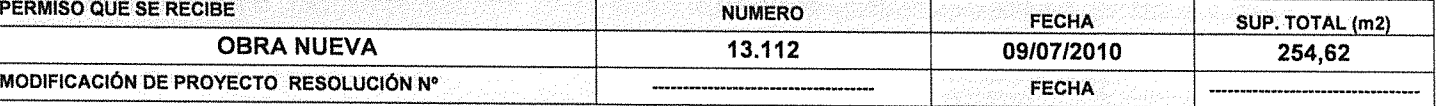

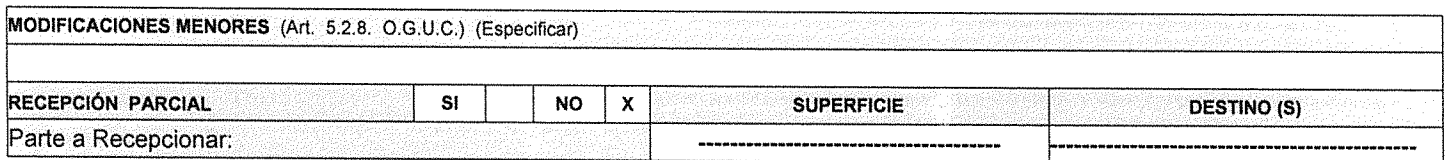

#### 7.- ANTECEDENTES QUE SE ADJUNTAN

DOCUMENTOS QUE SE ADJUNTAN (ART. 5.2.5, 5.2.6., 5.9.2. Y 5.9.3. DE LA ORDENANZA GENERAL DE URBANISMO Y CONSTRUCCIONES)

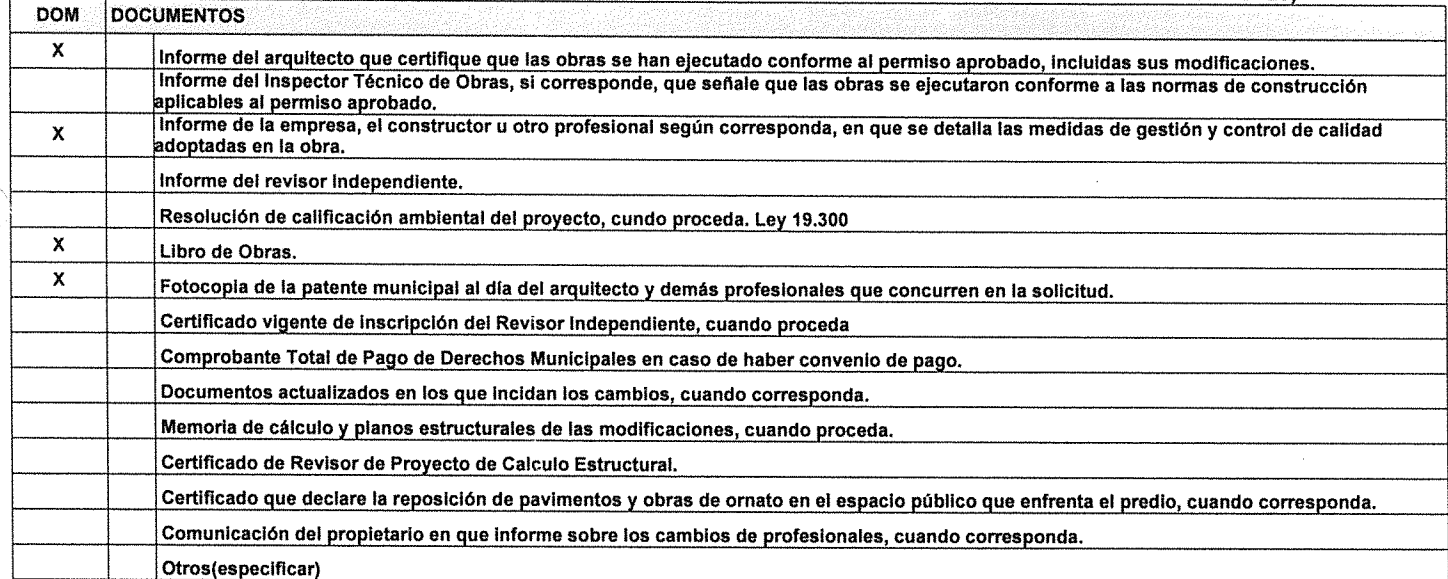

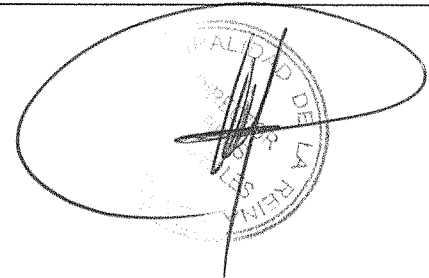

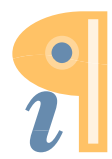

Edited with Infix PDF Editor - free for non-commercial use.

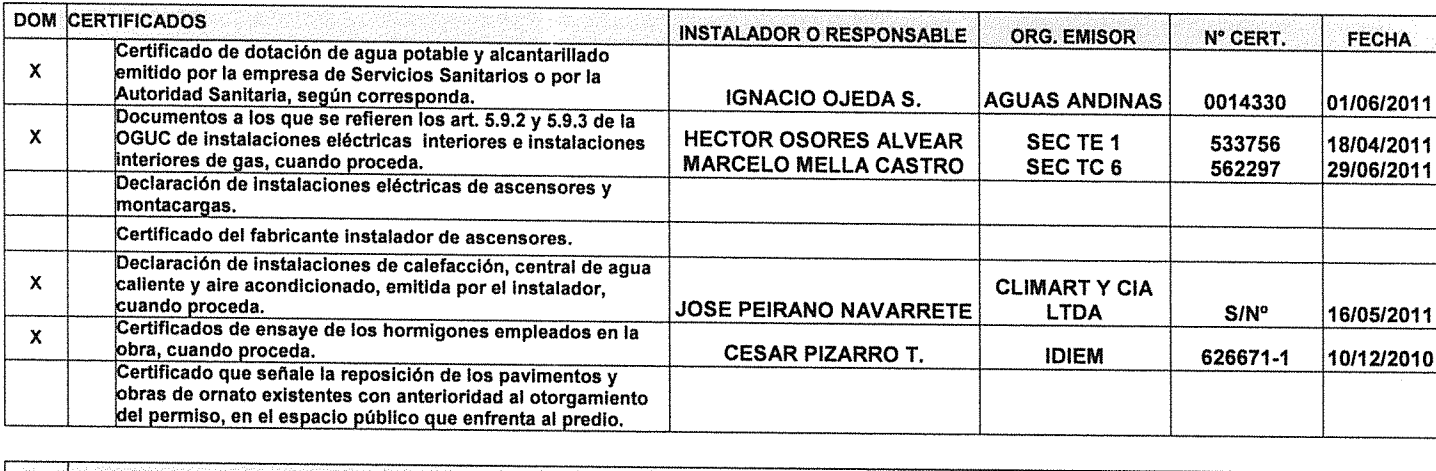

DOM PLANOS Planos correspondientes a las redes y elementos de Telecomunicaciones, cuando proceda

### 8.- DOCUMENTOS QUE SE ADJUNTAN

(ART. 5.2.5, 5.2.6, 5.9.2 Y 5.9.3 DE LA ORDENANZA GENERAL DE URBANISMO Y CONSTRUCCIONES)

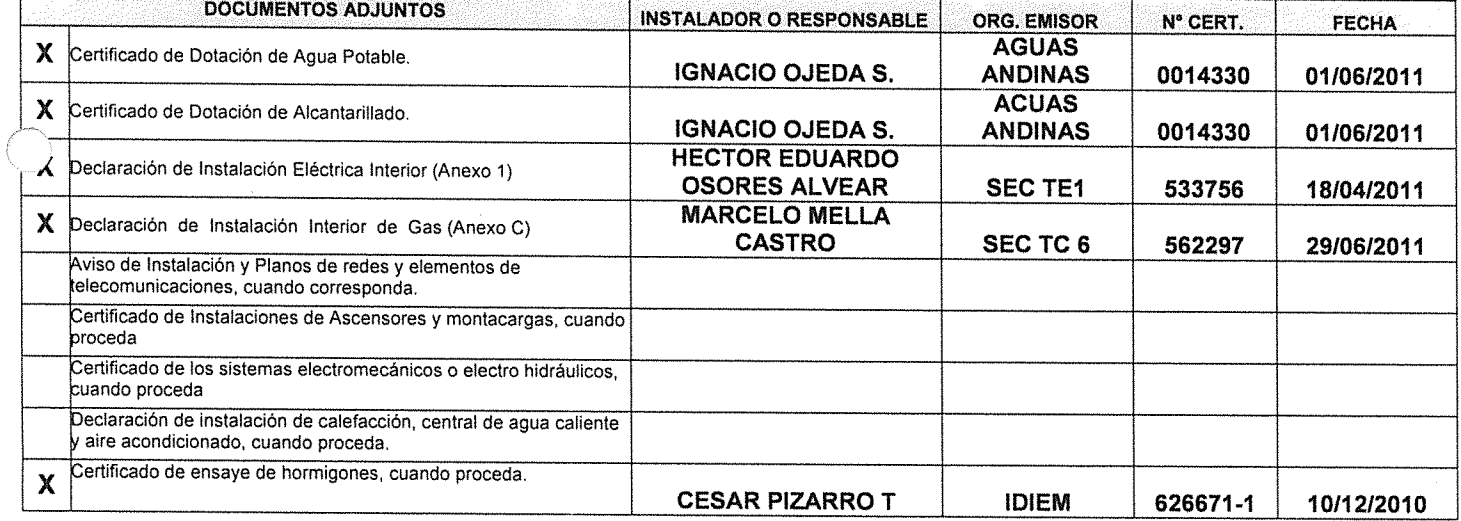

## 9.- MODIFICACIONES MENORES (Art: 5.2.8, O.G.U.C.)

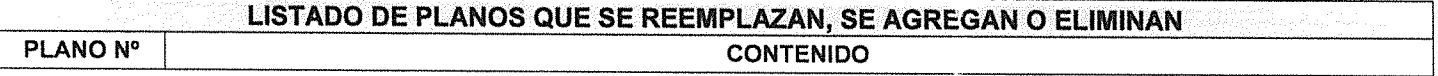

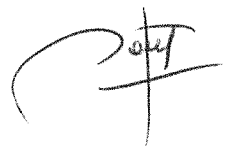

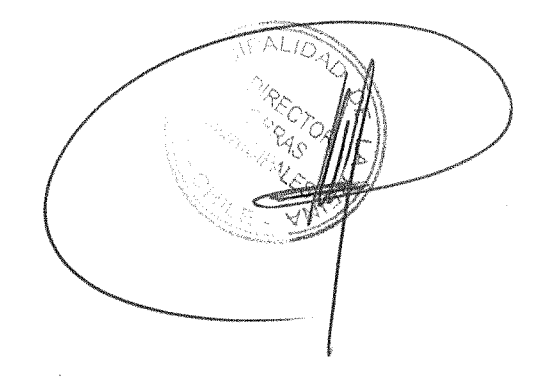

NOTA : (SOLO PARA SITUACIONES ESPECIALES DEL CERTIFICADO)

- Se adjunta Certificado SEC de aprobación de instalaciones Interiores de Gas № 237923 de fecha<br>02/05/2011 de otorgamiento de Sello Verde № VC 425442, certificado por Servicios y Asesorias Global  $\bullet$ Gas Rut 76.746.270-0, representante legal Juan Enrique Cortes Schmidt. Vencimiento Sello Verde 05/05/2013
- Se adjunta Certificado SEC TC 2 de Central de Gas Licuado y Red de Distribucion de GLP en Media Presion Nº 562298 DE FECHA 29/06/2011, profesional responsable Marcelo Armando Mella Castro rut.

# **DEGLOSE DE SUPERFICIE RECEPCIONADA**

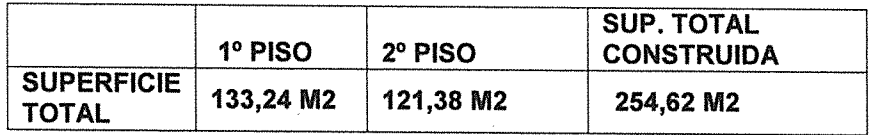

CLE/PSP/PS

تبليلا CARLOS LINEROS ECHEVERRIA **DIRECTOR DE OBRAS MUNICIPALES.** 

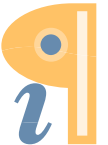

Edited with Infix PDF Editor - free for non-commercial use.